## **Installing New Program Chip**

- 1. Turn Power of the Unit Using the Power Strip
- 2. Locate U26 as shown below
- 3. Take a Chip Puller and Remove U26 from Socket
- 4. Place New program Chip into the U26 Socket (See below)
- 5. Turn the power back on while holding in the *Prog Mode Button*, and hold it in for approximately 2 of seconds

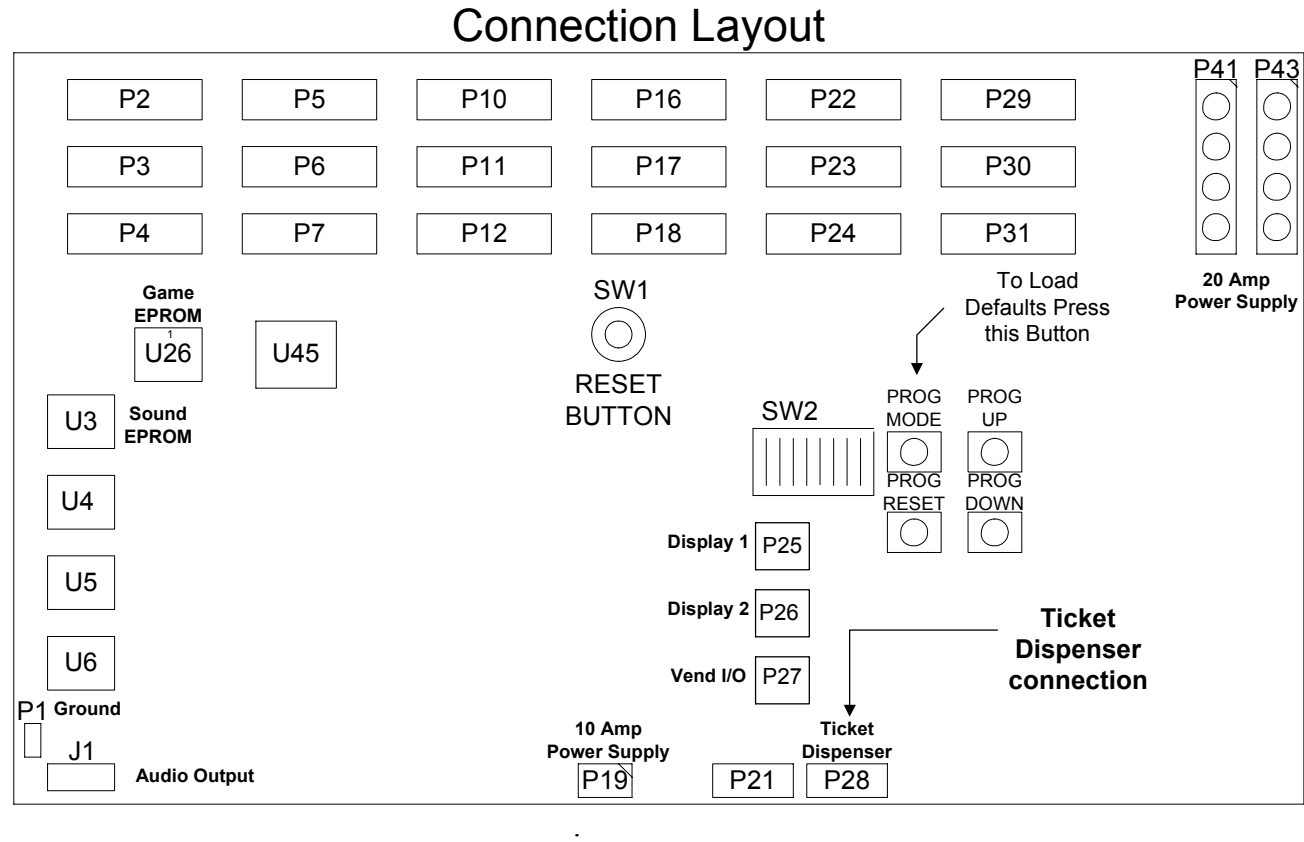

## VTMUX Board